# ON THE PARALLEL SOLUTION OF STOCHASTIC PARABOLIC EQUATION

#### DUMITRU FANACHE

Abstract. The pricing of options is a very important problem encountered in financial domain. The famous Black-Scholes model provides explicit closed form solution for the values of certain (European style) call and put options. But for many other options, either there are no closed form solution, or if such closed form solutions exist, the formulas exhibiting them are complicated and difficult to evaluate accurately by conventional methods. To aim of this paper is to study the possility of obtaining the numerical solution of the Black-Scholes equation in parallel, by means of several processors, using the finite difference method. A comparison between the complexity of the parallel algorithm and the serial one is given.

#### 1. Introduction

It is well-known that the Black-Scholes equation is used in computing the value of an option. In sume cases, e.g. a European options, it gives exact solutions, but for other, more complex, numerical attempts are made in order to obtain an approximation of the solution. Several numerical methods are used for solving the Black-Scholes equation.

A European call option is a contract such that the owner may (without obligation) buy some prescribed asset (called the underlying)  $S$  at a prescribed time (expiry date)  $T$  at a prescribed price (exercice or strike price) K, the risk-free interest rate r (is an idealized interest rate). A European put option is the same as call option, except that "buy" is replaced by "sell".

#### 2. Black-Scholes Model for evaluating a option price

The well-known Black-Scholes model for a European call option can be described ([7])or [5] by the following (diffusion-type) partial differential equation (PDE) for this value:

(1) 
$$
\frac{\partial f}{\partial t} + \frac{1}{2}\sigma^2 S^2 \frac{\partial^2 f}{\partial S^2} + rS \frac{\partial f}{\partial S} - rf = 0
$$

with final condition

$$
(2) \t\t f(S,T) = max(S-K,0)
$$

and boundary conditions

(3) 
$$
f(0,t) = 0, f(S,t) \sim S \quad as \ S \to \infty
$$

The European put option satisfies the same equation as (2), but with final condition

$$
(4) \t\t f(S,T) = max(K-S,0)
$$

and boundary conditions

(5) 
$$
f(0,t) = Ke^{-r(T-t)}, f(S,t) \sim 0 \text{ as } S \to \infty
$$

In both cases, there are explicit closed form solution. For the call option, the solution is

(6) 
$$
f(S,t) = C(S,t) = SN(d_1) - Ke^{-r(T-t)}N(d_2)
$$

with

(7) 
$$
d_1 = \frac{\ln \frac{S}{K} + \left(r + \frac{\sigma^2}{2}\right)(T - t)}{\sigma\sqrt{T - t}}, \quad d_2 = d_1 - \sigma\sqrt{T - t}
$$

and  $N(z)$  is the cumulative distribution function of the standard normal distribution. For the put option,

(8) 
$$
f(S,t) = P(S,t) = Ke^{-r(T-t)}N - (d_2) - SN(-d_1)
$$

with the same  $d_1$ ,  $d_2$ , and  $N(z)$ . For most other style option, however, there are no known closed form solution. Thus, approximate method and numerical methods, such as lattice methods ([3], [4]) and finite difference methods ([6]) are used estimate their values.

**2.1 Log transform of Black Scholes equation.** When  $S$  is a stock price, it is efficient to use  $\ln S$  rather than S as the underlying variable when finite difference methods are applied. This is because when  $\sigma$  is constant, the instantaneous standard deviation of lnS is constant. The standard deviation of changes in lnS in a time interval  $\Delta t$  is independent of S and  $t([7])$ .

We define  $y = \ln S$  and  $f(t, S) = g(t, y)$  as the price of the call at time t. This is the price of the call in terms of the transformed asset price and time. We price the call in terms of the log of the asset price and time t.

We drop the y and t notations and subsitute:  $\frac{\partial f}{\partial S} = \frac{\partial g}{\partial y}e^{-y}$ ,  $\frac{\partial^2 f}{\partial S^2} = \left[\frac{\partial^2 g}{\partial y^2} - \frac{\partial g}{\partial y}\right]e^{-2y}$ ,  $\frac{\partial f}{\partial t} = \frac{\partial g}{\partial t}$ ∂t into (1) to obtain

(9) 
$$
\frac{\partial g}{\partial t} + \left(r - \frac{1}{2}\sigma^2\right)\frac{\partial g}{\partial y} + \frac{1}{2}\sigma^2\frac{\partial^2 g}{\partial y^2} - rg = 0
$$

We partition reasonable range of the log of the asset price into finite intervals with  $\{y_0, y_1, \ldots, y_M\}$ equally spaced  $M+1$  grid points and  $N+1$  equally spaced grid points  $\{t_0, t_1, \ldots, t_N\}$  of time. The stock price is assumed to be log-normally distributed and thus can be at a minimum of zero and a maximum of infinity. Since  $\lim_{S\to 0} \ln S = -\infty$ , we must choose a small  $\varepsilon$  such that  $\ln S = \varepsilon$  for  $S < 1$ , to avoid negative stock prices.

2.2. Boundary and initial conditions. We define the boundary conditions for our transformed PDE in  $(9)$ . If the asset price is zero, the put is worth its strike price K regardless of the time to expiration

$$
(10) \t\t f(t,0) = f_{n,0} = K \t{for all } t,n
$$

For the change of variable technique, we have  $\ln S = \varepsilon$  with  $\varepsilon$  very close to zero. This condition can be specified as

(11) 
$$
g(t, \varepsilon) = g(t, \ln S) = 0 \text{ for } S < 1
$$

As the price of the underlying asset price, the value of the put option approaches zero

(12) 
$$
f_{n,M} = 0 \text{ for } n = \overline{0,N}
$$

For the change of variable technique, when  $S \to \infty$ , then the put option is zero as  $\ln S \to \infty$ 

(13) 
$$
g(t, y) = g(t, \ln S) = g_{n,M} = 0 \text{ for } n = 0, N
$$

When  $S \to \infty$ , the first derivative of the call price with respect to the asset price is 1.

(14) 
$$
\lim_{S \to \infty} \frac{\partial f}{\partial S} = 1 \text{ for all } t
$$

This shows that for sufficiently high values of the underlying asset, the option behaves like the underlying asset. Since  $\frac{\partial f(t,S)}{\partial S} = \left(\frac{\partial g(t,S)}{\partial y}\right) e^{-y}$ , we have

(15) 
$$
\frac{\partial f(t, S)}{\partial y} = e^y = S \text{ for all } t \text{ when } \ln S \to \infty
$$

The intrinsic value at expiration wich gives the initial condition is given as

(16) 
$$
f(T, S) = \max(K - S_T, 0) \text{ for all } S
$$

In terms of  $y$ , for the change of variable technique gives

(17) 
$$
g(T, y) = \max(K - e^y, 0) \text{ for all } y
$$

This last equation representing the initial condition helps us to fill the entire rightmost column with the stock prices at time T.

#### 3. Monte Carlo and parallel computing

Monte Carlo method is an analitycal technique for solving a problem by performing a large number of trial runs, called simulations, and inferring a solution from colective results of trial runs. Monte Carlo algorithms often migrate easily onto parallel systems. Many parallel Monte Carlo programs have a negligible amount of interprocessor communications. When this is case,  $p$  processors can be used either to find an estimate about  $p$  times faster or to reduce the error of the estimate by a factor of  $\sqrt{p}$ . Another way of expressing the second point is to say that p processes can reduce the variance of the answer by a factor of p. A principal challenge in the development of good parallel random number generators.

A Monte Carlo simulation can be used as a procedure for sampling random outcomes of a process followed by the stock price([8])

$$
dS = \mu S dt + \sigma S dW_t
$$

where  $dW_t$  is a Wiener process and S is the stock price. If  $\Delta S$  is the increase in the stock price in the next small interval of time  $\Delta t$  then

(19) 
$$
\frac{\Delta S}{S} = \mu \Delta t + \sigma Z \sqrt{\Delta t}
$$

where  $Z \sim N(0, 1)$ ,  $\sigma$  is the volatility of the stock price and  $\mu$  is its expected return in a risk-neutral world. The method can also be applied when the value of the financial derivative depends only on the final value of the underlying asset. An example is the European style option whose payoff depends on the value of S at maturity time  $T([8])$ . The stock price process for a European option can be expressed as

(20) 
$$
S_T^i = S \exp \left[ \left( \mu - \sigma^2 / 2 \right) T + \sigma z \sqrt{T} \right]
$$

where  $i = \overline{1, M}$  and M denotes the number of trials or the different states of the world. These M simulation are the posible paths that a stock price can have at maturity date  $T$ . The estimated European call option values is

(21) 
$$
c = \frac{1}{M} \sum_{i=1}^{M} e^{-rT} \max [S_T^i - K, 0]
$$

In *master-worker* paradigm (Figure 1 b) we generate random numbers on the 0 node and to move on the worker nodes. These worker node compute Monte Carlo partial-sum and move these partial-sum a 0 node what compute finale-sum. MPI Reduce() function can be use for quicken the calcul of finale-sum.

Figure 1. Model master worker for parallel Monte Carlo method

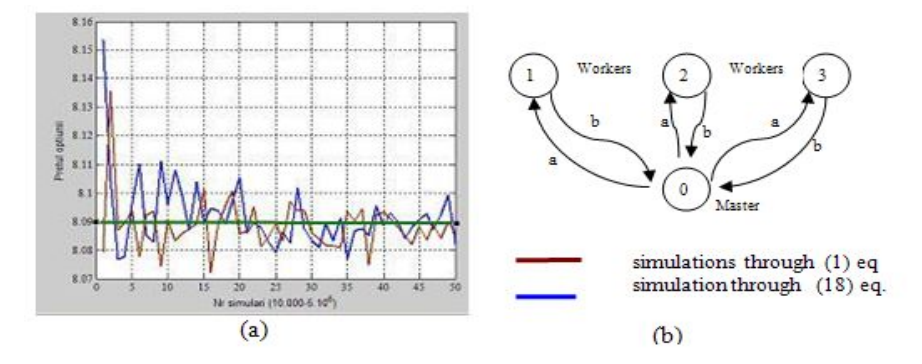

In order what increase of number of simulation the graphic is stabilized towards accurate value of option. For  $S_0$  = 100.00, K = 95.00,  $\sigma$  = 0.2 and T = 0.25, we find theoretical value S = 8.056 using  $(6)$ .

| Number<br>simulations | $\Delta t$ | Nr processors |          |          | $\Delta t$ | Nr processors |                      |          |
|-----------------------|------------|---------------|----------|----------|------------|---------------|----------------------|----------|
|                       |            |               | 2        | 3        |            |               | $\overline{2}$       | 3        |
| $10^{1}$              | $10^{-2}$  | $-2.970$      | $-2.168$ | $+0.006$ | $10^{-31}$ | $-3.700$      | $+1.312$             | $-2.322$ |
| 10 <sup>2</sup>       |            | $-0.830$      | $-0.200$ | $+0.557$ |            | $-0.889$      | $-0.273$             | $-0.306$ |
| 10 <sup>3</sup>       |            | $-0.021$      | $-0.120$ | $-0.195$ |            | $+0.041$      | $+0.113$             | $-0.060$ |
| $10^{4}$              |            | $+0.044$      | $+0.051$ | $+0.045$ |            | $+0.059$      | $-0.037$             | $+0.043$ |
| 10 <sup>5</sup>       |            | $-0.014$      | $-0.031$ | $-0.014$ |            | $+0.008$      | $+0.026$             | $+0.007$ |
| 10 <sup>6</sup>       |            | $+0.003$      | $+0.005$ | $+0.007$ |            | $+0.005$      | $+0.005$<br>$\cdots$ | $-0.000$ |

TABLE 1. Error of parallel Monte Carlo method for  $\Delta t=10^{-2}$  and  $\overline{10^{-3}}$ 

The efficiency and percentage from calculation total time need for finding option value and for random numbers generation are given in Table 2.

| Total time | $\%$ gen random | $%$ computing | % comunication | efficiency |
|------------|-----------------|---------------|----------------|------------|
|            | numbers time    | time          | time           |            |
|            | 63\%            | $36\%$        | $1\%$          | 99%        |

TABLE 2. The computing time and efficiency for  $10^4$  simulating and  $\Delta t=10^{-2}$ 

#### 4. Models by using finite difference methods

The finite difference method consists of discretizing the partial differential pricing equation and the boundary conditions using a forward or a backward difference approximation.

We discretize the equation with respect to time and to the underlying asset price. Divide the  $(S, t)$  plane into a sufficiently dense grid or mesh, and approximate the infinitesimal steps  $\Delta S$ and  $\Delta t$  by some small fixed finite steps. Further, define an array of  $N+1$  equally spaced grid points  $t_0, t_1, \ldots, t_N$  to discretize the time derivative with  $\Delta t_{n+1} - t_n = \Delta t$  and  $\Delta t = T/N$ .

We know that the stock price cannot go below 0 and we have assumed that  $S_{\text{max}} = 2S_0$ . We have  $M+1$  equally spaced grid points  $S_0, S_1, \ldots, S_M$  to discretize the stock price derivative with  $S_{m+1} - S_m = \Delta S$  and  $\Delta S = S_{\text{max}}/M$ .

This gives us a rectangular region on the  $(S, t)$  plane with sides  $(0, S_{\text{max}})$  and  $(0, T)$ . The grid coordinates  $(n, m)$  enables us to compute the solution at discrete points.

The time and stock price points define a grid consisting of a total of  $(M + 1) \times (N + 1)$  points. The  $(n, m)$  point on the grid is the point that corresponds to time  $n\Delta t$  for  $n = \overline{0, N}$ , and stock price  $m\Delta S$  for  $m = \overline{0,M}$ . We will denote the value of derivative at time step  $t_n$  when the underlying asset has value  $S_m$  as

(22) 
$$
f_{n,m} = f(n\Delta t, m\Delta S) = f(t_n, S_m) = f(t, S)
$$

where  $n$  and  $m$  are the number of discrete increments in the time to maturity and stock price respectively. The discrete increments in the time to maturity and the stock price are given by  $\Delta t$  and  $\Delta S$ , respectively.

Let  $f_n = f_{n,0}, f_{n1}, \ldots, f_{n,M}$  for  $n = \overline{0,N}$ . Then, the quantities  $f_{0,m}$  and  $f_{N,m}$  for  $m = \overline{0,M}$ are referred to as the boundary values which may or may not be known ahead of time but in our PDE they are known. The quantities  $f_{n,m}$  for  $n = \overline{1,(N-1)}$  and  $m = \overline{0,M}$  are referred to as interior points or values.

4.1 The Implicit finite difference method. We express  $f_{n+1,m}$  implicitly in-terms of the unknowns  $f_{n,m-1}, f_{n,m}$  and  $f_{n,m+1}$ . We discretize the Black Scholes PDE in (1) using the forward difference for time and central difference for stock price to have:

(23)  
\n
$$
\frac{f_{n+1,m} - f_{n,m}}{\Delta t} + rm\Delta S \left[ \frac{f_{n,m+1} - f_{n,m-1}}{\Delta S} \right] + \frac{1}{2} \sigma^2 m^2 \Delta S^2 \left[ \frac{f_{n,m+1} - 2f_{n,m} + f_{n,m-1}}{\Delta S^2} \right] = rf_{n+1,m}
$$

Rearranging, we get

(24) 
$$
f_{n+1,m} = \frac{1}{1 - r\Delta t} \left[ \alpha_{1m} f_{n,m-1} + \alpha_{2m} f_{n,m} + \alpha_{3m} f_{n,m+1} \right]
$$

for  $m = \overline{0, N-1}$  and  $m = \overline{1, M-1}$ . The implicit method is accurate to  $O(\Delta t, \Delta S^2)$ , the parameters  $\alpha'_{km}s$  for  $k=1,2,3$  are given as:

(25) 
$$
\alpha_{1m} = \frac{1}{2} r m \Delta t - \frac{1}{2} \sigma^2 m^2 \Delta t, \ \alpha_{2m} = 1 + \sigma^2 m^2 \Delta t, \ \alpha_{3m} = -\frac{1}{2} r m \Delta t - \frac{1}{2} \sigma^2 m^2 \Delta t
$$

The system of equations can be expressed as a tridiagonal system([1])

(26) 
$$
\begin{bmatrix} f_{n+1,0} \\ f_{n+1,1} \\ \vdots \\ f_{n+1,M-1} \\ f_{n+1,M} \end{bmatrix} = \begin{bmatrix} \alpha_{20} & \alpha_{30} & 0 & \cdots & 0 & 0 & 0 \\ \alpha_{11} & \alpha_{21} & \alpha_{31} & \cdots & 0 & 0 & 0 \\ \vdots & \vdots & \vdots & \ddots & \vdots & \vdots & \vdots \\ 0 & 0 & 0 & \cdots & \alpha_{1M-1} & \alpha_{2M-1} & \alpha_{3M-1} \\ 0 & 0 & 0 & \cdots & 0 & \alpha_{1M} & \alpha_{2M} \end{bmatrix} \begin{bmatrix} f_{n,0} \\ f_{n,1} \\ \vdots \\ f_{n,M-1} \\ f_{n,M} \end{bmatrix}
$$

which can be written as:

$$
(27) \t\t\t\t Af_{n,m} = f_{n+1,m} \text{ for } m = \overline{0,M}
$$

Let  $f_n = f_{n,m}$  and  $f_{n+1} = f_{n+1,m}$ , then we need to solve for  $f_n$  given matrix A and column vector  $f_{n+1}$  and this implies that

(28) 
$$
f_n = A^{-1} f_{n+1}
$$

We can deduce:  $f_{n-1} = A^{-1} f_n = (A^{-1})^2 f_{n+1}, \ldots, f_0 = (A^{-1})^{n+1} f_{n+1}.$ The matrix A has  $\alpha_{2m} = 1 + \sigma^2 m^2 \Delta t > 0, m = \overline{0, M}, \prod_{i=1}^{M}$  $m=0$  $\alpha_{2m} \neq 0$ , and therefore the matrix is nonsingular. We can solve the system by finding the inverse matrix  $A^{-1}$ .

When we apply the boundary conditions together with (24), this gives rise to some changes in the elements of matrix A with

(29) 
$$
\begin{cases} \alpha_{20}, \alpha_{2M} = 1 \\ \alpha_{30}, \alpha_{1M} = 0 \end{cases}
$$

Our initial condition give values for  $N^{\text{th}}$  time step, and we solve for  $f_n$  at in terms of at  $t_{n+1}$ . We set the right hand side of the system to our initial condition and solve the system to produce

a solution to the equation for time step  $N-1$ . By repeatedly iterating in such a manner, we can obtain the value of f at any time step  $0, 1, \ldots, N - 1$ .

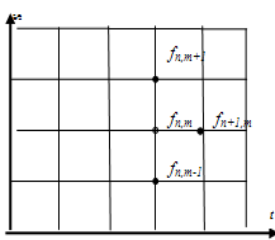

Figure 2. Trinomial tree of implicit finite difference discretization

**4.2. The stability of implicit method.** The eigenvalues  $\lambda_n$  are given by

(30) 
$$
\lambda_n = \alpha_{2m} + 2 \left[ \alpha_{1m} \alpha_{3m} \right]^{1/2} \cos \frac{n\pi}{N} \text{ for } n = 1, 2, ..., N - 1
$$

Substituting the values  $\alpha_{1m}, \alpha_{2m}, \alpha_{3m}$  with values from (27), we have

(31) 
$$
\lambda_n = 1 + \sigma^2 m^2 \Delta t + \sigma^2 m^2 \Delta t \left[ 1 - \frac{r^2}{\sigma^4 m^2} \right]^{1/2} \left[ 1 - 2 \sin^2 \frac{n \pi}{2N} \right] \text{ for } n = \overline{1, (N-1)}
$$

Furthemore, applying the binomial expansion on the square root part and re-arranging we have

$$
\lambda_n \approx 1 + 2\sigma^2 m^2 \Delta t - 2\sigma^2 m^2 \Delta t \sin^2 \frac{n\pi}{2N}
$$

where there is change of sign due to the truncation of the binomial expansion. Therefore the equation are stable when

$$
||A||_2 = \max |1 + 2\sigma^2 m^2 \Delta t - 2\sigma^2 m^2 \Delta t \sin^2 \frac{n\pi}{2N}| \le 1
$$

that is,

(32) 
$$
-1 \le 1 + 2\sigma^2 m^2 \Delta t - 2\sigma^2 m^2 \Delta t \sin^2 \frac{n\pi}{2N} \le 1 \text{ for } n = \overline{1, (N-1)}
$$

As  $\Delta t \to 0$ ,  $N \to \infty$  and  $\sin^2 \frac{(N-1)\pi}{2N} \to 1$ , (32) reduces to  $|1| \leq 1$ Alternatively,

$$
1 + \sigma^2 m^2 \Delta t \ge 0 \text{ i } ||A||_{\infty} = 1
$$

Therefore by Lax's equivalence theorem, the scheme is unconditionaly stable, convergent and consistent.

4.3. The results concerning convergence speed of implicit method. For a European put option when:  $S= 20, K= 22, r= 0.1, T= 0.5$  i  $\sigma = 0.25$ , the results content in table Table 3 shows that when N and M are different, the finite difference methods converges faster than N and M are the same.

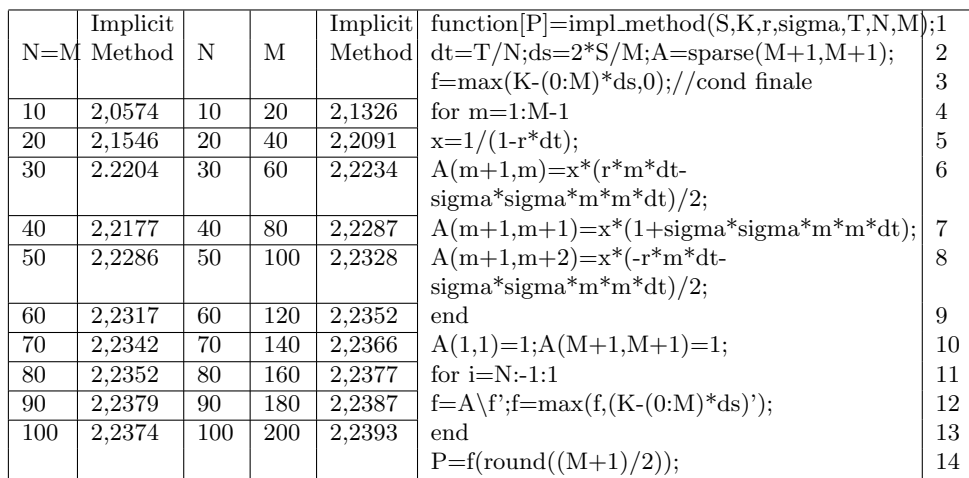

**Table 3.** The comparison of the convergence of implicit method for increase  $N$  and  $M$ 

The  $11-13$ <sup>th</sup> lines of program from Table 3 are large consumption of computation time. In practice, there are far more efficient solution techniques than matrix inversion, due to the propriety of  $A$  being tridiagonal. Then, methods like  $LU$  decomposition or  $SOR$  are applied directly to (10), and the execution time is  $O(N)$  per solution. In order to compute  $A^{-1}$ , one needs  $(N^2)$ operation and others  $O(M^2)$  to find  $(A^{-1})^m$ , using one processor, so in a serial manner. But with several processors under a convenient network, we show in what follows that we can obtain a time of execution  $O(N)$ , to compute the inverse  $A^{-1}$ .

#### 5. Parallel algorithm for calculating the numerical solution

5. 1 Gauss Jordan method for solving a inverse of matrix. If  $N = M$  then A is a  $N \times N$ -square matrix again  $f_n$  and  $f_{n+1}$  are N-dimensional vectors. We use the method of elementary transformation to compute the inverse matrix,  $A^{-1}$  ([6]). In few words, we start from the matrix  $A<sup>1</sup>$ , which is obtained from A and a unit matrix, written on the right side of A, as follows:

$$
A^{0} = \left(\begin{array}{cccccc} a_{11} & a_{12} & \cdots & a_{1n} & 1 & 0 & \cdots & 0 \\ a_{21} & a_{22} & \cdots & a_{2N} & 0 & 1 & \cdots & 0 \\ \cdots & \cdots & \cdots & \cdots & \cdots & \cdots & \cdots & \cdots \\ a_{N1} & a_{N2} & \cdots & a_{NN} & 0 & 0 & \cdots & 1 \end{array}\right)
$$

**Note**. For the sake of the clearness, we denote by  $a_{i_j}$ ,  $i, j = 1, N$  all the elements of matrix A, it means  $\alpha_{1m}, \alpha_{2m}, \alpha_{3m}$  and 0. Further, making elementary transformation only on the lines of  $A^0$ , after several steps, we bring it to the form  $A^N$ , where

$$
A^{N} = \begin{pmatrix} 1 & 0 & \dots & 0 & a_{1,N+1} & a_{1,N+2} & \cdots & a_{1,2N} \\ 0 & 1 & \dots & 0 & a_{2,N+1} & a_{2,N+2} & \cdots & a_{2,2N} \\ \vdots & \vdots & \vdots & \ddots & \vdots & \vdots & \vdots \\ 0 & 0 & \cdots & 1 & a_{N,N+1} & a_{N,N+2} & \cdots & a_{N,2N} \end{pmatrix}
$$
  
The part 
$$
\begin{pmatrix} a_{1,N+1} & a_{1,N+2} & \cdots & a_{1,2N} \\ a_{2,N+1} & a_{2,N+2} & \cdots & a_{2,2N} \\ \vdots & \vdots & \ddots & \vdots & \vdots \\ a_{N,N+1} & a_{N,N+2} & \cdots & a_{N,2N} \end{pmatrix}
$$
 represents  $A^{-1}$ .  
The computation is also in the following nonzero:

The computation is made in the following manner:

Step 1.

$$
A^{1} = \begin{pmatrix} 1 & a_{12}^{1} & \cdots & a_{1N}^{1} & a_{1,N+1}^{1} & a_{1,N+2}^{1} & \cdots & a_{1,2N}^{1} \\ 0 & a_{22}^{1} & \cdots & a_{2N}^{1} & a_{2,N+1}^{1} & a_{2,N+2}^{1} & \cdots & a_{2,2*N}^{1} \\ \cdots & \cdots & \cdots & \cdots & \cdots & \cdots & \cdots & \cdots \\ 0 & a_{N2}^{1} & \cdots & a_{NN}^{1} & a_{N,N+1}^{1} & a_{N,N+2}^{1} & \cdots & a_{N,2N}^{1} \\ a_{1j}^{1} = a_{1j}/a_{11}, j = \overline{1, 2N} & \cdots & \cdots & \cdots & \cdots & \cdots \end{pmatrix}
$$

where

$$
a_{ij}^1 = a_{ij} - a_{1j}^1 a_{i1}, \ i = \overline{2, N}, \ j = \overline{1, 2N}
$$

Step 2.

$$
A^{2} = \begin{pmatrix} 1 & 0 & a_{13}^{2} & \cdots & a_{1N}^{2} & a_{1,N+1}^{2} & a_{1,N+2}^{2} & \cdots & a_{1,2N}^{2} \\ 0 & 1 & a_{23}^{2} & \cdots & a_{2N}^{2} & a_{2,N+1}^{2} & a_{2,N+2}^{2} & \cdots & a_{2,2N}^{2} \\ \cdots & \cdots & \cdots & \cdots & \cdots & \cdots & \cdots & \cdots \\ 0 & 0 & a_{N3}^{2} & \cdots & a_{NN}^{2} & a_{N,N+1}^{2} & a_{N,N+2}^{2} & \cdots & a_{N,2N}^{2} \\ a_{2j}^{2} = a_{2j}^{1}/a_{22}^{1}, j = \overline{1, 2N} \end{pmatrix}
$$

where

$$
a_{ij}^2 = a_{ij}^1 - a_{2j}^2 a_{i2}^1, \ i = \overline{1, N}, i \neq 2, j = \overline{1, 2N}
$$

and so on, till the matrix has the final form

$$
\left(\begin{array}{ccccccccc} 1 & 0 & \cdots & 0 & a_{1,N+1}^N & a_{1,N+2}^N & \cdots & a_{1,2N}^N \\ 0 & 1 & \cdots & 0 & a_{2,N+1}^N & a_{2,N+2}^N & \cdots & a_{2,2N}^N \\ \cdots & \cdots & \cdots & \cdots & \cdots & \cdots & \cdots & \cdots \\ 0 & 0 & \cdots & 1 & a_{N,N+1}^N & a_{N,N+2}^N & \cdots & a_{N,2N}^N \end{array}\right)
$$

and  $A^{-1}$  is read from the second part of this matrix:

$$
A^{-1} = \left( \begin{array}{cccc} a_{1,N+1}^N & a_{1,N+2}^N & \cdots & a_{1,2N}^N \\ \cdots & \cdots & \cdots & \cdots \\ a_{N,N+1}^N & a_{N,N+2}^N & \cdots & a_{N,2N}^N \end{array} \right)
$$

5.2.Analysis of sequential algorithm. From (28) and previous section need first decrease the computing time of matrix A. The number of operations,  $n_{GJ}$ , through Gauss Jordan method is computing remarking a each step s, we calculating  $N-1$  multiplicators. Then([6])

$$
n_{GJ} = \sum_{s=1}^{n} \left[ (N-1) + (N-1)(N+1-s) \right] = \frac{N^3}{2} + N^2 - \frac{3N}{2} \approx \frac{N^3}{2} + N^2
$$

Here an example of execution for  $M = N = 4$ :

It is clear that, using only one processor to make all computations, the time of execution is  $O(N^3)$ , because we have N steps and every step needs  $O(N^2)$  operations to be computed. In order to reduce the execution time, we can use the parallel calculus.

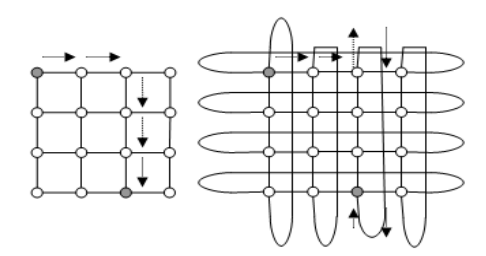

Figure 3. The lattice network

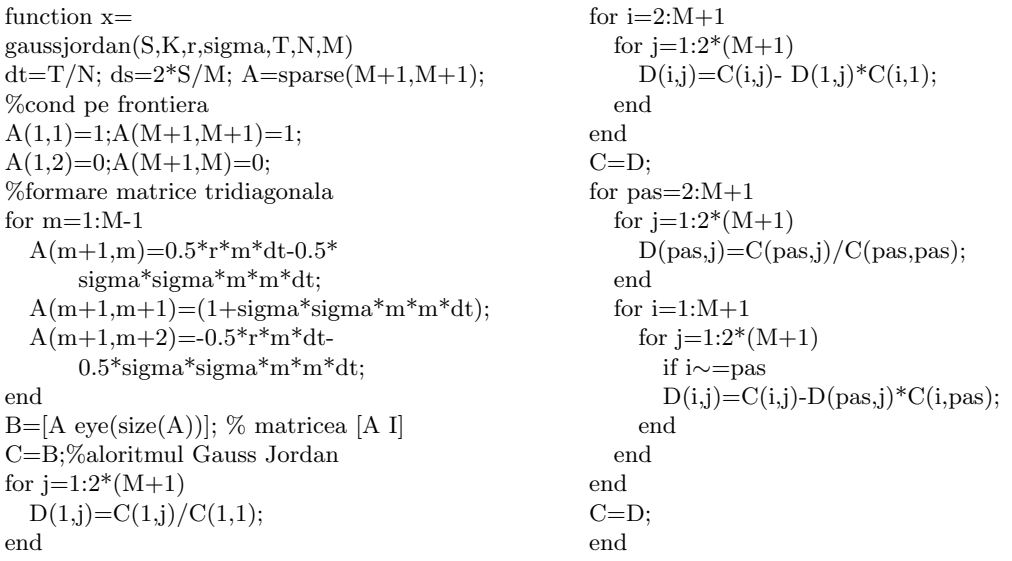

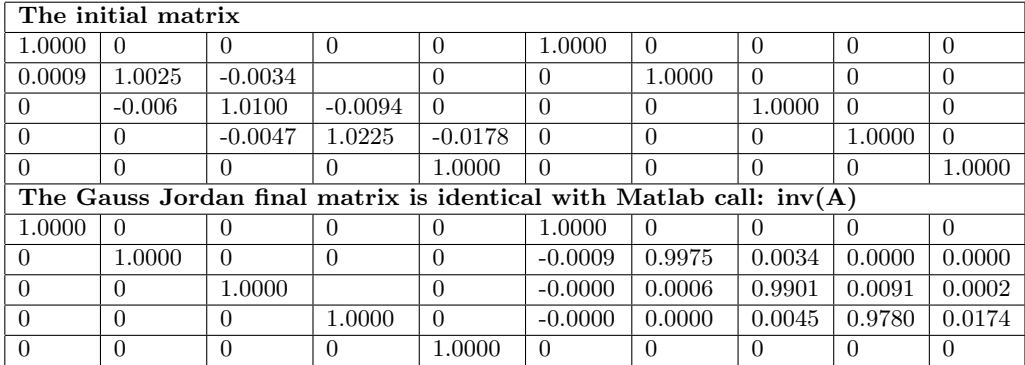

Having in mind the previous method, we come back to the solving of system (1), using more than one processor. This can be with  $N \times 2N$  processors connected under a lattice network, like in Figure 3. In every node of the network there is a processor. According with [1], under this connectivity, every processor  $P_{i_j}$  is connected and may transfer information with its four neighbourhood  $P_{i-1,j}$ ,  $P_{i+1,j}$ ,  $P_{i,j-1}$ ,  $P_{i,j+1}$ ,  $i,j = \overline{1, N-1}$ . The computation of the inverse matrix  $A^{-1}$  can be made in the following manner:

Step 0. (*Initialization*)  $P_{ij} \leftarrow A^0, i = \overline{1, N}, j = \overline{1, 2N}$ (each processor save  $A^0$  matrix) Step 1. In parallel do:  $P_{1j} \leftarrow a_{1j}^1 = a_{1j}/a_{11}, \quad j = \overline{1, 2N}$  $P_{ij} \leftarrow a_{ij}^1 = a_{ij} - a_{1j}^1 a_{i1}, \quad i = \overline{2,N}, j = \overline{1,2N}$  $Step\,2,N$ for  $p = 2$  to N do In parallel do:  $P_{2j} \leftarrow a_{2j}^p = a_{2j}^{p-1}/a_{22}^{p-1}, \quad j = \overline{1,2N}$  $P_{ij} \leftarrow a_{ij}^{p^*} = a_{ij}^{p-1} - a_{2j}^{p} a_{i2}^{p-1}, \quad i = \overline{1,N}, j = \overline{1,2N}, i \neq 2$ 

and so on, till step N, when the matrix in final form is obtained and the inverse matrix  $A^{-1}$ can be read. The effort of computation is of order  $O(N)$ , because we still have N steps, but in parallel, every step takes the time for doing a division, a multiplication and a substraction.

**Note.** Due to the fact that at step i, the line of processor  $P_{ij}$ ,  $j = \overline{1, 2N}$  executes a division and all the other processors executes a subtraction and a multiplication, the problem of their synchronization has be taken into account.

5.3. Solving the final system in parallel. In the previous paragraph we show how the inverse matrix  $A^{-1}$  can be computed in parallel, with an execution time of order  $O(N)$ . In order to solve the system (11), which gives the final numerical solution for the Black-Scholes equation, we have to compute the power m of matrix  $A^{-1}$ . According with [2] and [4], this can be done in a logarithmic time,  $O(\log_2 N)$  using a binary/tree connectivity among processors, like in Figure 4.

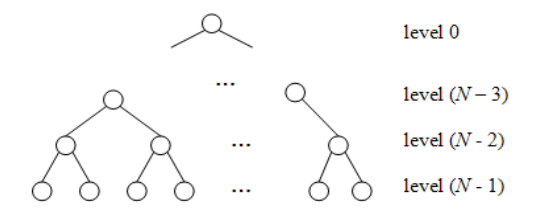

Figure 4. The binary-tree network

Note. In every node of this network there is a processor. The idea of computation is the following:

Step 1. (Initialization)

Every processor leaf (at level  $(N-1)$ ) memorizes the matrix  $A^{-1}$ .

**Step** 2. Every processor at level  $(N-2)$  computes  $(A^{-1})^2 = A^{-1} \cdot A^{-1}$ .

**Step** 3. Every processor at level  $(N-3)$  computes  $(A^{-1})^4 = (A^{-1})^2 \cdot (A^{-1})^2$  and so on.

After  $\log_2 N$  steps, the final results  $(A^{-1})^N$  will be computed by the processor root.

#### 6. Conclusion

We presented an algorithm which generates the numerical solution of the Black-Scholes equation for European option in an execution time of order  $O(N \cdot \log_2 N)$ , using parallel calculus. The binary-tree network can be included in the lattice network, in order to use the same processors.

#### **REFERENCES**

- [1] Gerbessiotis Alexandros V., Trinomial-tree parallel option price valuation, New Jersey Institute of Technology, Newark, NJ 07102, USA, June 25, 2002
- [2] White, R.F. Computational Modeling with Methods and Analysis, Department of Mathematics North Carolina State University, CRC Press , 2003 (format electronic)
- [3] Duffy, Daniel J.,Finance Difference Methods in Financial Engineering, A Partial Differential Equation Approach, John Wiley and Sons, Chichester, UK, 2004 (format electronic)
- [4] Kazuhiro Iwa awa, (Analitic Formula for the European Normal Black Scholes Formula), New York University, Department of Matematics, December, 2, 2001
- [5] M.B. Voc, I.Boztosun, D.Boztosun, On the Numerical Solution of Black-Scholes Equation, proc. Of Int. Workshop on Mesh Free Methods, 2003
- [6] Brebente Corneliu, Mitran Sorin, Zancu Silviu, *Metode numerice*, Editura Tehnic, București, 1997, (versiune electronic)
- [7] Moisa, Altăr, *Inginerie financiară*, (2007, Note de curs format electronic, ASE București)
- [8] Bouchard Bruno, Méthodes de Monte Carlo en Finance, Notes de cours, Université Paris VI LPMA, et CREST, Mai, 2006

DEPARTMENT OF MATHEMATICS, VALAHIA UNIVERSITY OF TÂRGOVIŞTE, BD. UNIRII 18-24, TÂRGOVIȘTE, ROMANIA E-mail address: dfanache@gmail.com